EnviroAtlas

people ♦ health ♦ nature ♦ economy

## **Fact Sheet**

www.epa.gov/enviroatlas

# **Boundary for New York, NY and vicinity**

The New York, New York area was chosen as an EnviroAtlas community because it offers multiple opportunities to leverage existing research and community engagement activities. It has also received high sustainability and heat vulnerability ratings that can be evaluated from a green infrastructure perspective. The EnviroAtlas boundary for the New York City area was determined using the 2011 municipal area from NAVTEQ, a provider of GIS data and navigation software. The area measures 901 square kilometers, and encompasses 6,382 census block groups.

#### **How was this boundary created?**

The New York municipal boundary from 2011 NAVTEQ was used to determine which block groups to include in the EnviroAtlas community boundary. All block groups within the municipal area were included in the New York, New York EnviroAtlas community boundary.

Typically, EnviroAtlas community boundaries are derived from the 2010 US Census Bureau's Urbanized Areas (UAs). The UAs are created using census blocks that "comprise a densely settled core of … blocks that meet minimum population density requirements, along with adjacent territory containing non-residential urban land uses as well as territory with low population density included to link outlying densely settled territory with the densely settled core." UAs must have at least 50,000 people. Because the EnviroAtlas community component uses the census block group (each comprised of 4-10 census blocks) as a unit of analysis, community boundaries were created from the UAs rather than reflecting the UAs themselves.

Block groups were initially included if 50% of their population was within the UA boundary. From there, all holes were filled and all islands were excluded. If a block group only touched the main body of block groups at one corner, it was excluded. Because the New York UA is so large (and to leverage existing land cover data) the boundary was limited to the municipal area at the discretion of the EnviroAtlas Team.

### **Where can I get more information?**

For answers to frequently asked questions regarding the Census 2010 Urban Rural Classification, go to the [Census](https://www.census.gov/geo/reference/ua/uafaq.html) website.

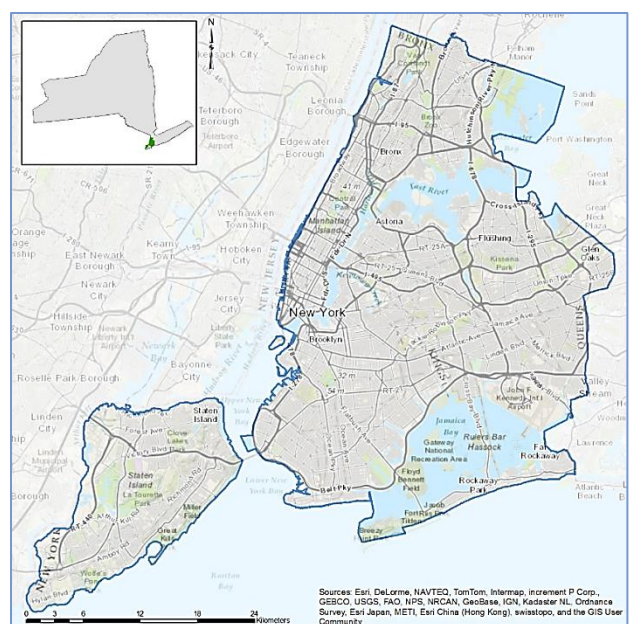

EnviroAtlas also includes [community summary](https://www.epa.gov/enviroatlas/enviroatlas-fact-sheets) fact sheets for each EnviroAtlas community that give an overview of the featured area and a description of some of the available community ecosystem services metrics—for example, the air and water filtration services provided by tree cover or the benefits of green space to residents' health.

In-depth information on the relationships between urban ecosystems and human residents, such as green space and human health and well-being, can be found in EPA'[s Eco-](https://www.epa.gov/enviroatlas/enviroatlas-eco-health-relationship-browser)[Health Relationship Browser](https://www.epa.gov/enviroatlas/enviroatlas-eco-health-relationship-browser).

For additional information on data creation, access the metadata found in the drop-down menu for each map layer listed in the EnviroAtlas table of contents and click again on metadata at the bottom of the metadata summary page for more details. Click [here](https://enviroatlas.epa.gov/arcgis/rest/services/Supplemental/Community_Boundaries/MapServer) to view the map service REST page pertinent to Urban Area attributes used in EnviroAtlas. To ask specific questions about this data layer, please contact th[e EnviroAtlas Team.](http://www.epa.gov/enviroatlas/forms/contact-enviroatlas)

#### **Acknowledgments**

The outlined boundary creation process was conducted by Alexandra Mackey, EPA Student Services Contractor. The fact sheet was also created by Alexandra Mackey.